## Little Double Measurement Regression Example\*

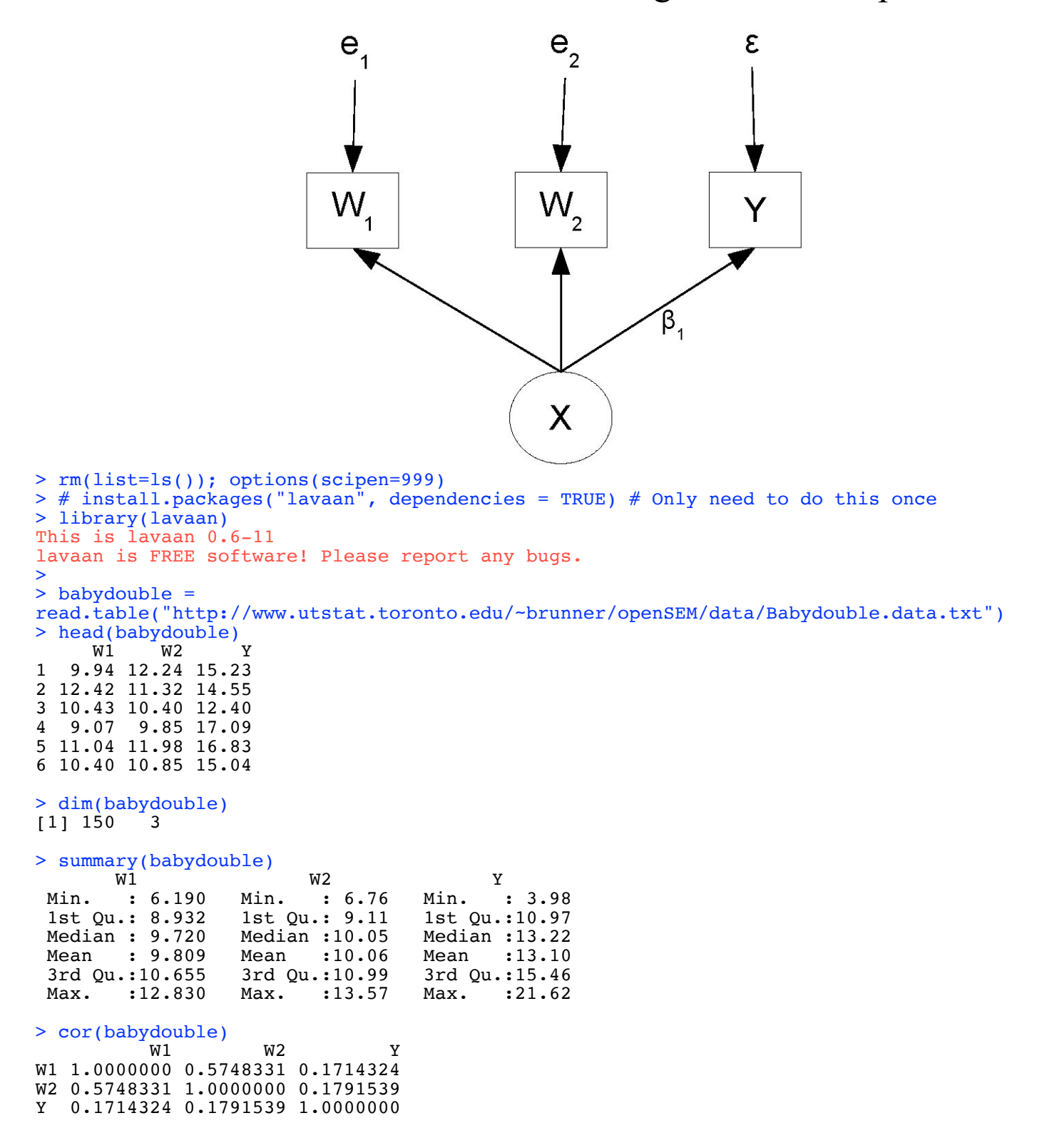

<sup>\*</sup> Copyright information is on the last page.

```
><br>> dmodel1 = 'Y ~ betal*X
> dmodel1 = 'Y ~ beta1*X # Latent variable model (even though Y is observed)
+ X =~ 1*W1 + 1*W2 # Measurement model
+ \# Variances (covariances would go here too)<br>+ X \sim \text{phi} \times X \# Var(X) = phi
+ X~~phi*X # Var(X) = phi
+ Y~~psi*Y # Var(epsilon) = psi
+ W1~~omega1*W1 # Var(e1) = omega1
+ W2~~omega2*W2 # Var(e2) = omega2
+ ' 
> dfit1 = lavaan(dmodel1, data=babydouble)
> summary(dfit1)
lavaan 0.6-11 ended normally after 23 iterations
  Estimator ML<br>Optimization method MLMINB
  Optimization method NLMINB<br>Number of model parameters 5
  Number of model parameters
  Number of observations 150
Model Test User Model:
  Test statistic 0.007
  Degrees of freedom 1<br>
P-value (Chi-square) 0.933
  P-value (Chi-square)
Parameter Estimates:
  Standard errors and the Standard Standard Standard Standard Standard Standard Standard Standard Standard Standard Standard Standard Standard Standard Standard Standard Standard Standard Standard Standard Standard Standard 
  Information Expected<br>Information saturated (h1) model Structured
  Information saturated (h1) model
Latent Variables:
                   Estimate Std.Err z-value P(>\vert z \vert)X = \widetilde{N}W1 1.000<br>W2 1.000
                        W2 1.000 
Regressions:
                   Estimate Std.Err z-value P(>\vert z \vert)\frac{Y}{X}(bet1) 0.707 0.290 2.442 0.015
Variances:
                     Estimate Std.Err z-value P(>|z|)
   X (phi) 1.104 0.181 6.104 0.000<br>Y (psi) 9.775 1.153 8.481 0.000
    .Y (psi) 9.775 1.153 8.481 0.000
    .W1 (omg1) 0.834 0.158 5.265 0.000
            (omq2) 0.800 0.156
```
> > parameterEstimates(dfit1) lhs op rhs label est se z pvalue ci.lower ci.upper<br>1  $Y \sim X$  betal 0.707 0.290 2.442 0.015 0.140 1.275  $\begin{array}{ccccccccc}\n1 & Y & - & X & \text{beta} & 0.707 & 0.290 & 2.442 & 0.015 & 0.140 & 1.275 \\
2 & X & = & W1 & 1.000 & 0.000 & NA & NA & 1.000 & 1.000\n\end{array}$ 2 X =~ W1 1.000 0.000 NA NA 1.000 1.000 3 X =~ W2 1.000 0.000 NA NA 1.000 1.000<br>4 X ~~ X phi 1.104 0.181 6.104 0.000 0.750 1.459 4 X ~~ X phi 1.104 0.181 6.104 0.000 0.750<br>5 Y ~~ Y psi 9.775 1.153 8.481 0.000 7.516 4 A - A - PHI 1111 1112 1112 1112 1112 112 113 1145<br>5 Y - Y psi 9.775 1.153 8.481 0.000 7.516 12.034<br>6 W1 - W1 omegal 0.834 0.158 5.265 0.000 0.524 1.145 6 W1 ~~ W1 omega1 0.834 0.158 5.265 0.000 0.524 1.145  $W2 \sim W2$  omega2 0.800 0.156 5.123 > parTable(dfit1) id lhs op rhs user block group free ustart exo label plabel start est se

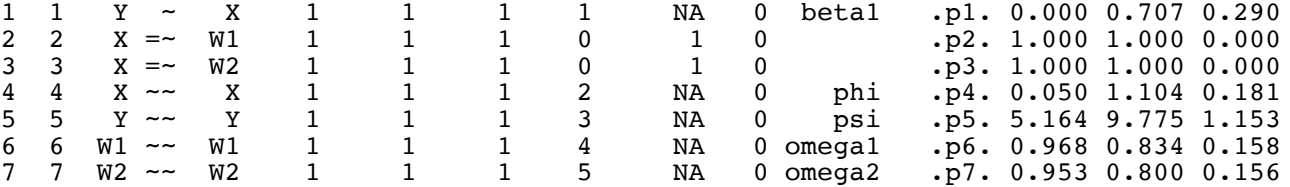

## > coef(dfit1) # A vector of MLEs

 beta1 phi psi omega1 omega2 0.707 1.104 9.775 0.834 0.800

> fitted(dfit1) # Sigma(thetahat) and mu(thetahat) \$cov W1 W2 Y W1 1.939 W<sub>2</sub> 1.104 1.904<br>Y 0.781 0.781 Y 0.781 0.781 10.327

## >

> vcov(dfit1) betal phi psi omegalomega2<br>betal  $0.084$ betal 0.084<br>phi -0.007 0.033  $-0.007$ psi -0.035 0.002 1.328 omega1 0.003 -0.004 -0.002 0.025

omega2 0.003 -0.005 -0.002 -0.007 0.024

## > logLik(dfit1)

```
'log Lik.' -878.512 (df=5)
```

```
> # Fit a restricted model (restricted by H0)
> dfit1r = lavaan(dmodel1, data=babydouble, constraints = 'omega1==omega2')
> anova(dfit1r,dfit1)
Chi-Squared Difference Test
Df AIC BIC Chisq Chisq diff Df diff Pr(>Chisq)<br>dfit1 1 1767 1782.1 0.0071
        1 1767 1782.1 0.0071dfit1r  2  1765  1777.1  0.0262  0.019189  1  0.8898
> # Put multiple constraints on separate lines, like this. 
> dfit1r2 = lavaan(dmodel1, data=babydouble, constraints = 'omega1==omega2
+ phi==1')
> anova(dfit1r2,dfit1)
Chi-Squared Difference Test
Df AIC BIC Chisq Chisq diff Df diff Pr(>Chisq)<br>dfit1 1 1767.0 1782.1 0.0071
         1 1767.0 1782.1 0.0071
dfit1r2 3 1763.4 1772.4 0.3868 0.37978 2 0.8271
>> # For Wald tests: Wtest = function(L,Tn,Vn,h=0) # H0: L theta = h
> source("http://www.utstat.utoronto.ca/~brunner/Rfunctions/Wtest.txt")
> coef(dfit1) # A vector of MLEs
 beta1 phi psi omega1 omega2 
 0.707 1.104 9.775 0.834 0.800 
> LL = cbind(0,0,0,1,-1); LL
     [1, 1] [2, 2] [3, 3] [4, 4] [5, 5][1, 1 \ 0 \ 0 \ 0 \ 1 \ -1> Wtest(LL,coef(dfit1),vcov(dfit1))
          W df p-value 
0.01918586 1.00000000 0.88983498 
> # Non-linear functions of the parameters with :=<br>> dmodellb = 'Y ~ betal*X # Latent variable model
> dmodel1b = 'Y ~ beta1*X<br>+ X = -1*W1 + 1*W2# Measurement model
+ \# Variances (covariances would go here too)<br>+ X \sim \text{phi} \times X = \# Var(X) = \text{phi}+ X~~phi*X # Var(X) = phi<br>+ Y~~psi*Y # Var(epsilon)
                             # Var(epsilon) = psi+ \text{W1}\sim\text{omegal*W1} # \text{Var}(\text{e1}) = omega1<br>+ \text{W2}\sim\text{omega2*W2} # \text{Var}(\text{e2}) = omega2
+ W2 \sim \text{omega}^2 \times W2 # Var(e2) = \text{omega}^2<br>+ diff := omega1-omega2
               diff := \nomega_1-omega2
+ rell := phi/(omega1+phi)<br>+
+ ' 
> dfit1b = lavaan(dmodel1b, data=babydouble)
> parameterEstimates(dfit1b)<br>
lhs op rhs label
 lhs op rhs label est se z pvalue ci.lower ci.upper
1 Y ~ X beta1 0.707 0.290 2.442 0.015 0.140 1.275<br>2 X = \sim W1 1.000 0.000 NA NA 1.000 1.000
2 X =~ W1 1.000 0.000 NA NA 1.000 1.000
3 X =~ W2 1.000 0.000 NA NA 1.000<br>4 X ~ X phi 1.104 0.181 6.104 0.000 0.750
                          X phi 1.104 0.181 6.104 0.000 0.750 1.459
5 Y ~~ Y psi 9.775 1.153 8.481 0.000 7.516 12.034
6 W1 ~~ W1 omega1 0.834 0.158 5.265 0.000 0.524 1.145
7 W2 ~~ W2 omega2 0.800 0.156 5.123 0.000 0.494 1.105
             omega1-omega2 diff 0.035 0.252 0.139 0.890 -0.458 0.528<br>i/(omega1+phi) rell 0.570 0.066 8.657 0.000 0.441 0.699
9 rel1 := phi / (omegal + phi)> sqrt(0.01918586) # Compare Z statistic for H0: omega1=omega2
[1] 0.138513
```

```
> # And one attempt to fit a non-identified model
><br>> dmodel0 =
                'Y ~ beta1*X # Latent variable model (even though Y is observed)
+ X =~ 1*W1 # Measurement model
+ \# Variances (covariances would go here too)<br>+ X--phi*X \# Var(X) = phi
+ X \sim \text{phi} \times X # Var(X) = phi + Y \sim \text{psi} \times Y # Var(\text{epsilon})+ Y \sim \text{psi} \times Y<br>+ W1 \sim \text{omega} \times 1 \times W1 \neq \text{Var}(\text{el}) = \text{omega}<br>+
+ \texttt{W1}\sim\texttt{Comegal*W1} # \texttt{Var}(e1) = \texttt{omegal}+ ' 
> dfit0 = lavaan(dmodel0, data=babydouble)
Warning message:
In lav_model_vcov(lavmodel = lavmodel, lavsamplestats = lavsamplestats, :
   lavaan WARNING:
      Could not compute standard errors! The information matrix could
      not be inverted. This may be a symptom that the model is not
      identified.
> summary(dfit0)
lavaan 0.6-11 ended normally after 17 iterations
  Estimator ML<br>Optimization method MLMINB
  Optimization method NLMINB<br>Number of model parameters 4
  Number of model parameters
  Number of observations 150
Model Test User Model:
  Test statistic NA<br>Degrees of freedom and the natural natural natural natural natural natural natural natural natural natural natu
  Degrees of freedom and the set of the set of the set of the set of the set of the set of the set of the set of the set of the set of the set of the set of the set of the set of the set of the set of the set of the set of t
  P-value (Unknown)
Parameter Estimates:
  Standard errors Standard Standard
  Information Expected<br>Information saturated (h1) model Structured
  Information saturated (h1) model
Latent Variables:
                        Estimate Std.Err z-value P(>\vert z \vert)X = \widetilde{N} W1 1.000 
Regressions:
                        Estimate Std.Err z-value P(>\vert z \vert)\frac{Y}{X}(bet1) 0.734 NA
Variances:
    Estimate Std.Err z-value P(>|z|)<br>X (phi) 1.044 NA
    X (phi) 1.044 NA<br>X (psi) 9.765 NA
    .Y (psi) 9.765 NA<br>W1 (omg1) 0.892 NA
               (omq1)
```
This handout was prepared by Jerry Brunner, Department of Statistical Sciences, University of Toronto. It is licensed under a Creative Commons Attribution - ShareAlike 3.0 Unported License. Use any part of it as you like and share the result freely. The OpenOffice.org document is available from the course website: http://www.utstat.toronto.edu/brunner/oldclass/431s23